## <mark>Kia</mark><br>Global Information System

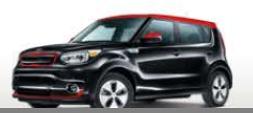

With the recent launch of the Kia Tech Info search enhancement, Internet Explorer (IE) may have stored settings that might result in an unusual Home page. To correct this condition, clear the browsing history, cache and check the browser Compatibility View Settings.

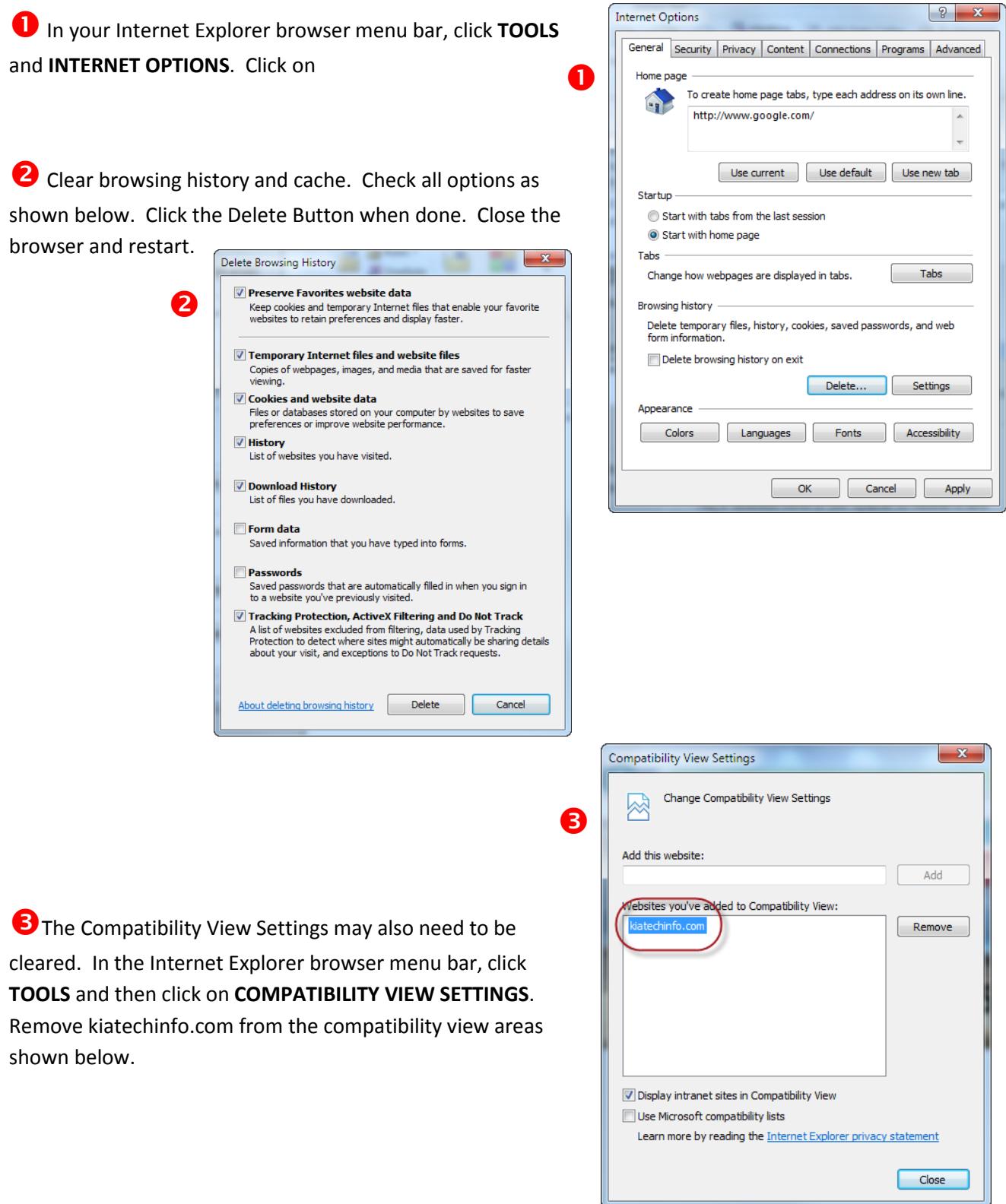